# **CSC 252: Computer Organization Spring 2023: Lecture 26**

Instructor: Yuhao Zhu

Department of Computer Science University of Rochester

# Announcements

- •Virtual Memory problem set: [https://www.cs.rochester.edu/courses/252/spring2023/](https://www.cs.rochester.edu/courses/252/spring2023/handouts.html) [handouts.html](https://www.cs.rochester.edu/courses/252/spring2023/handouts.html)
	- Not to be turned in. Won't be graded.
- •Assignment 5 due April 28 (Extended).

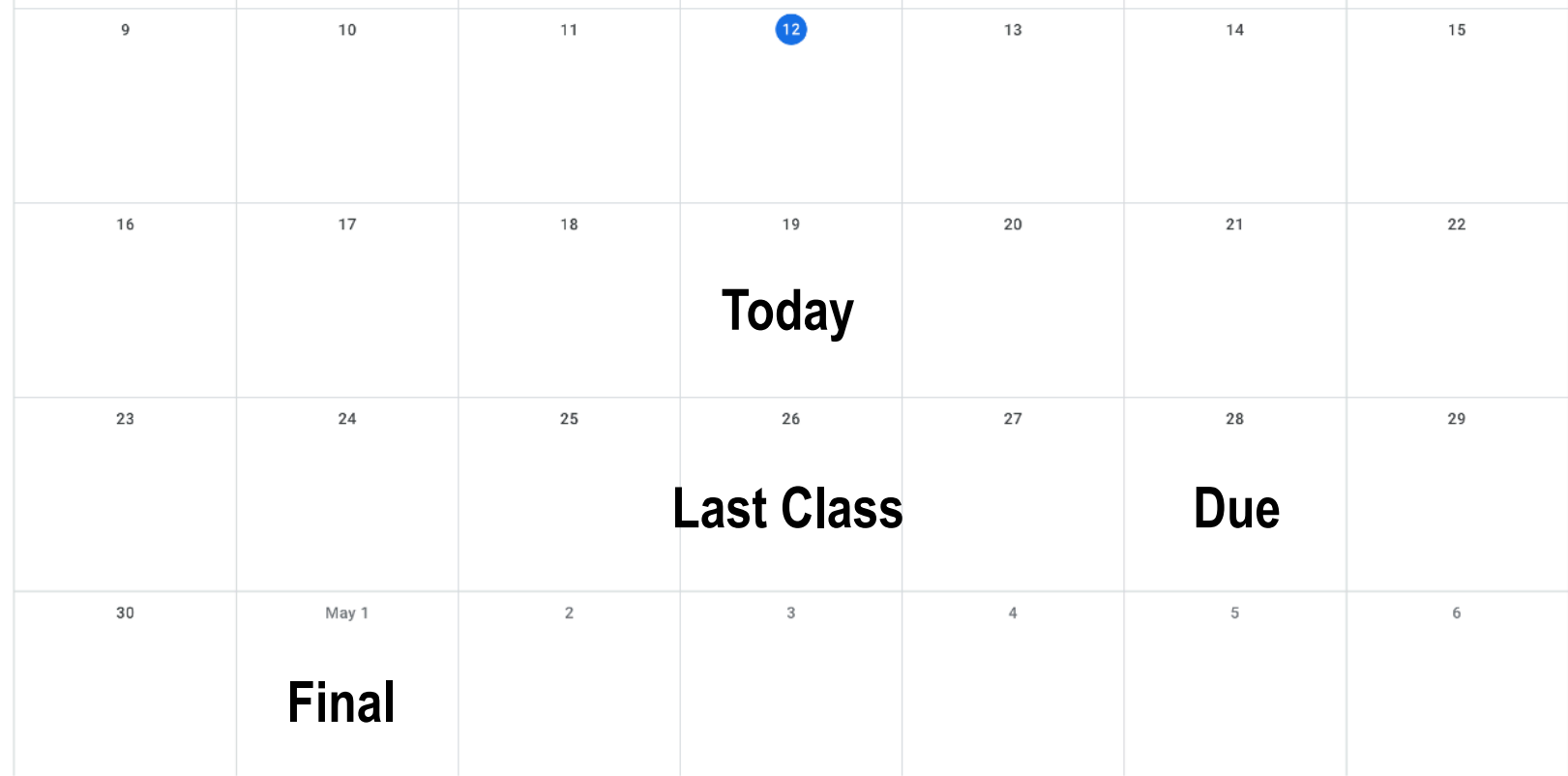

# So far in 252…

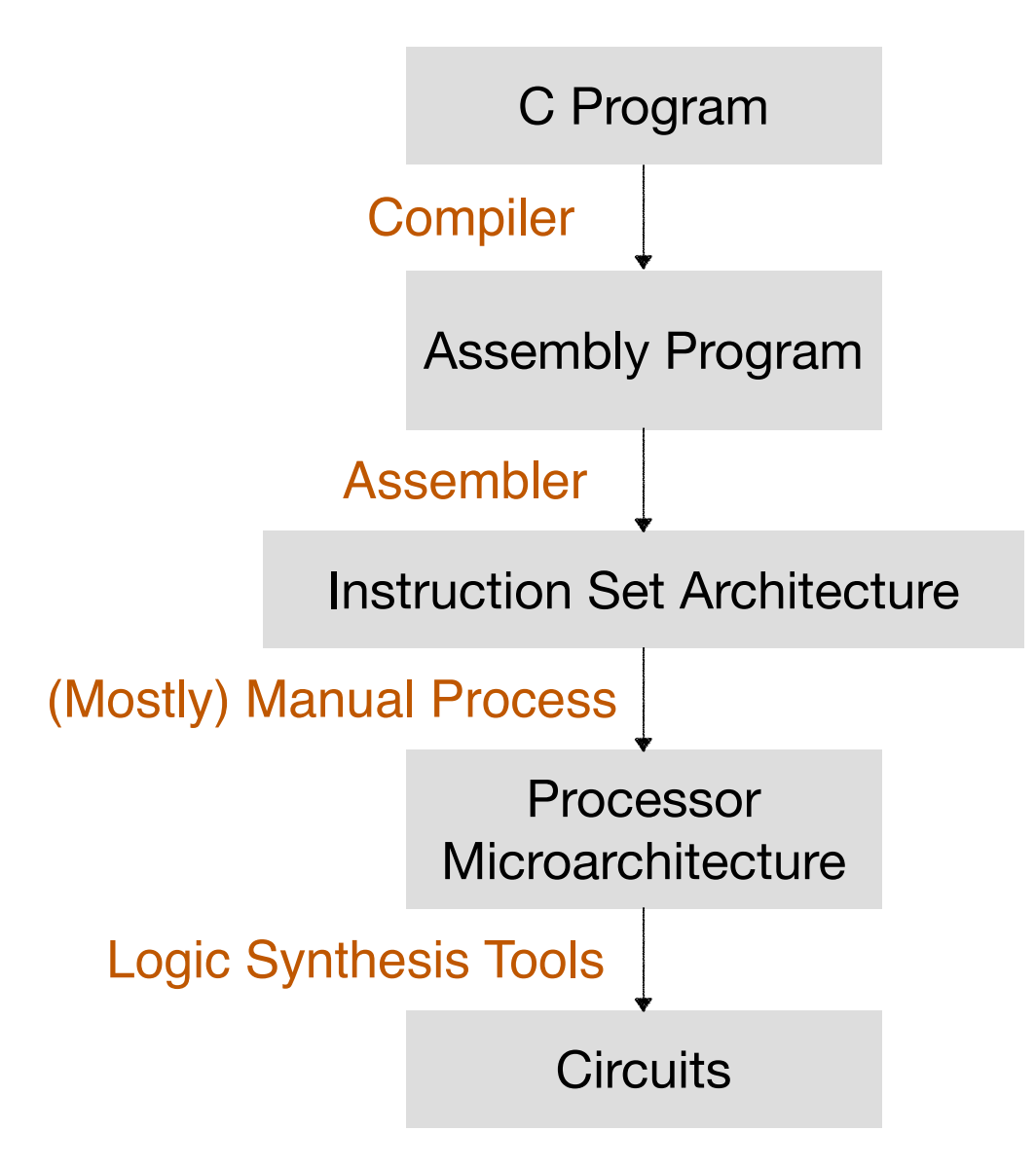

# So far in 252…

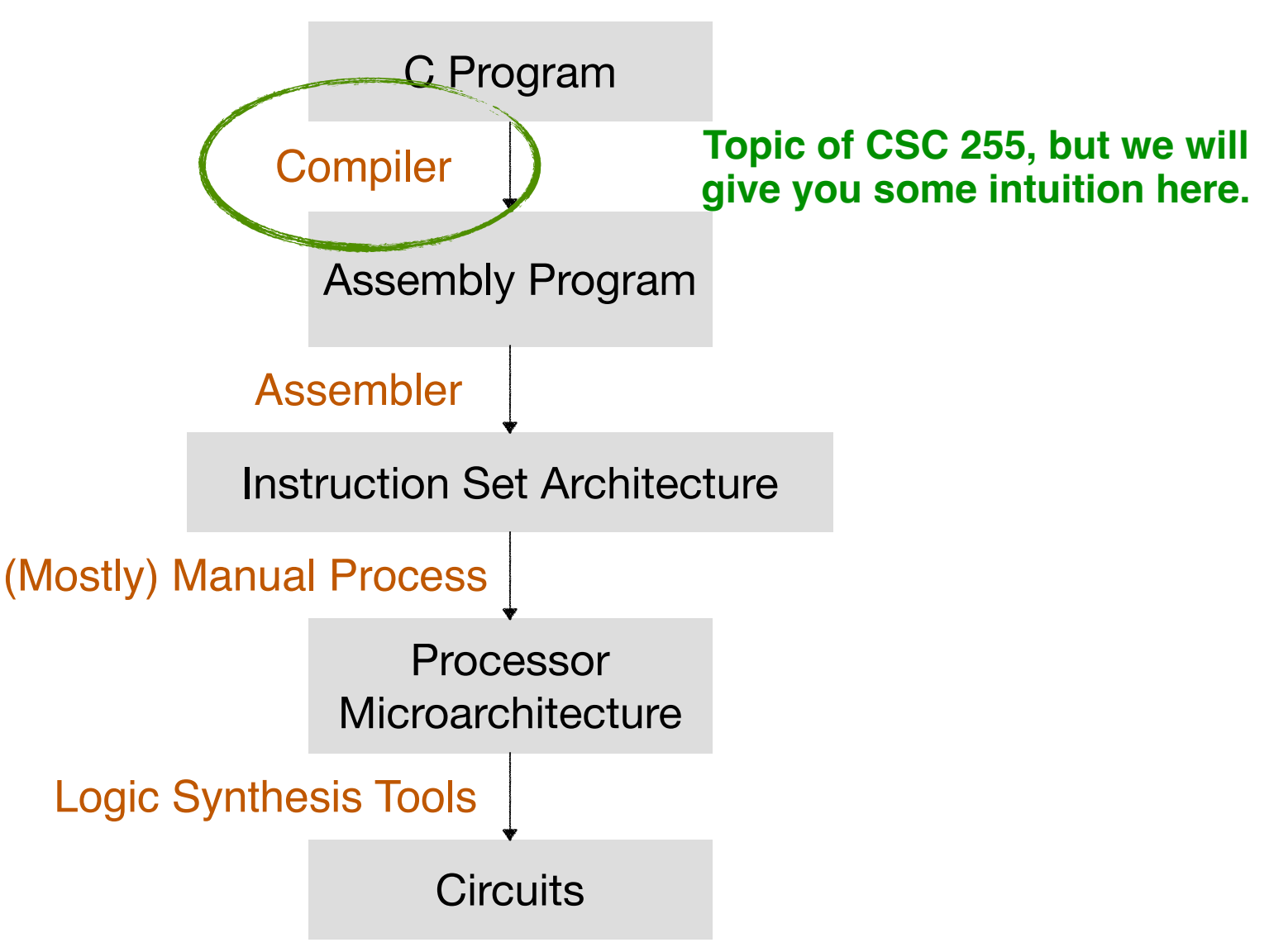

# Code Optimization Overview

- Three entities can optimize the program: programmer, compiler, and hardware
- The best thing to speed up a program is to pick a good algorithm. Compilers/hardware can't do that in general.
	- Quicksort: O(n log n) =  $K * n * log(n)$
	- Bubblesort:  $O(n^2) = K^* n^2$
- Algorithm choice decides overall complexity (big O), compiler/ hardware decides the constant factor in the big O notation
- Compiler and hardware implementations decide the K.
- Programmers can write code that makes it easier to compiler and hardware to improve performance.

# Optimizing Code Transformation

- Hardware/Microarchitecture Independent Optimizations
	- Code motion/precomputation
	- Strength reduction
	- Sharing of common subexpressions
- Optimization Blockers
	- Procedure calls
	- Memory aliasing
- Exploit Hardware Microarchitecture

# Generally Useful Optimizations

- Optimizations that you or the compiler should do regardless of processor
- Code Motion
	- Reduce frequency with which computation performed
		- If it will always produce same result
		- Especially moving code out of loop

```
 long j;
                                                          int ni = n * i;for (j = 0; j < n; j++)a[ni+j] = b[j];
void set_row(double *a, double *b,
    long i, long n)
{
     long j;
     for (j = 0; j < n; j++)
          a[n*1+1] = b[i];}
```
## Compiler-Generated Code Motion (-O1)

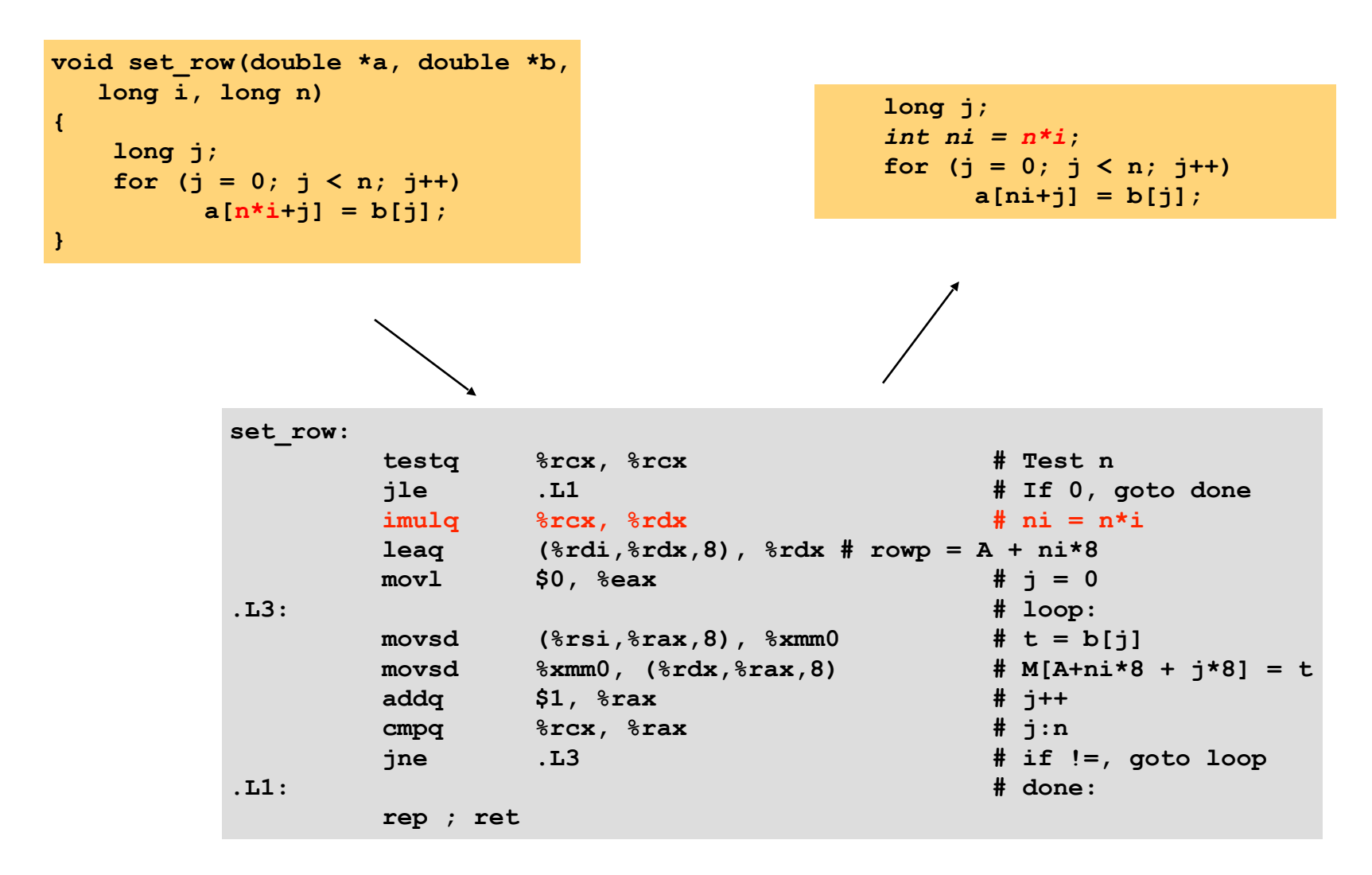

# Reduction in Strength

- Replace costly operation with simpler one
- Shift, add instead of multiply or divide
	- $16 \times x$  -->  $x \le 4$
	- Depends on cost of multiply or divide instruction
	- On Intel Nehalem, integer multiply requires 3 CPU cycles. Division takes even more cycles. Shift can generally be done in 1 cycle.
- Use the lea instruction

# Reduction in Strength

- Replace costly operation with simpler one
- Shift, add instead of multiply or divide
	- $16 \times x$  -->  $x \le 4$
	- Depends on cost of multiply or divide instruction
	- On Intel Nehalem, integer multiply requires 3 CPU cycles. Division takes even more cycles. Shift can generally be done in 1 cycle.
- Use the lea instruction

```
long m12(long x)
{
  return x*12;
}
                      leaq (%rdi,%rdi,2), %rax # t <- x+x*2
                      salq $2, %rax # return t<<2
```
# Common Subexpression Elimination

- Reuse portions of expressions
- $\cdot$  GCC will do this with  $-$  O1

3 multiplications:  $i^*n$ ,  $(i-1)^*n$ ,  $(i+1)^*n$  1 multiplication:  $i^*n$ 

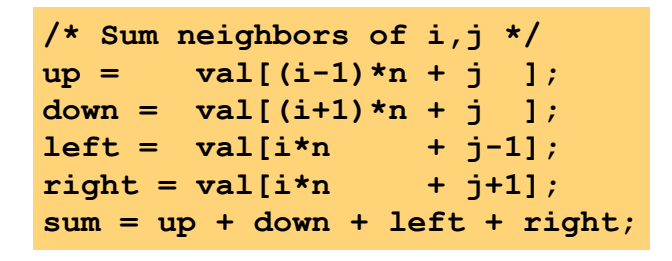

$$
\bigcup_{\bullet}
$$

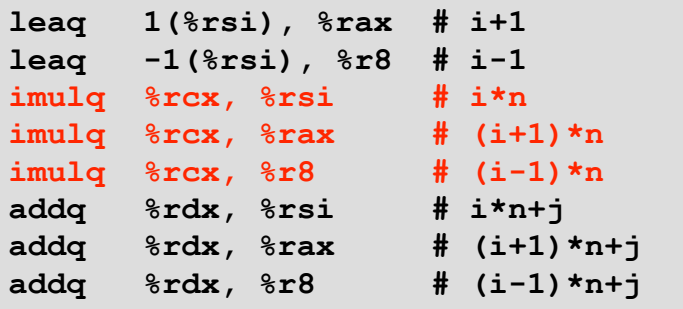

 $long inj = i*n + j;$  $up = val$ [inj - n];  $down = val[inj + n];$  $left = val(inj - 1];$  $right = val$ [inj + 1]; **sum = up + down + left + right;**

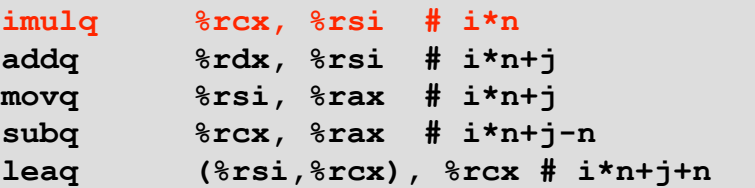

# Today: Optimizing Code Transformation

- Hardware/Microarchitecture Independent Optimizations
	- Code motion/precomputation
	- Strength reduction
	- Sharing of common subexpressions
- Optimization Blockers
	- Procedure calls
	- Memory aliasing
- Exploit Hardware Microarchitecture

• Procedure to Convert String to Lower Case

```
void lower(char *s)
{
   size_t i;
   for (i = 0; i < strlen(s); i++)
     if (s[i] >= 'A' && s[i] <= 'Z')
       s[i] -= ('A' - 'a');
}
```
# Calling Strlen

```
size_t strlen(const char *s)
{
     size_t length = 0;
    while (*s != '\\0') {
        s++; 
        length++;
 }
     return length;
}
```
#### • Strlen performance

- Has to scan the entire length of a string, looking for null character.
- O(N) complexity
- Overall performance
	- N calls to strlen
	- Overall O(N<sup>2</sup>) performance

# Improving Performance

- Move call to strlen outside of loop
- Since result does not change from one iteration to another
- Form of code motion

```
void lower(char *s)
{
   size_t i;
   size_t len = strlen(s);
   for (i = 0; i < len; i++)
     if (s[i] >= 'A' && s[i] <= 'Z')
      s[i] -= ('A' - 'a');
}
```

```
void lower(char *s)
{
   size_t i;
  for (i = 0; i < strlen(s); i++) if (s[i] >= 'A' && s[i] <= 'Z')
       s[i] -= ('A' - 'a');
}
size_t total_lencount = 0;
size_t strlen(const char *s)
{
     size_t length = 0;
     while (*s != '\0') {
        s++; length++;
     }
     total_lencount += length;
     return length;
}
```
Why couldn't compiler move strlen out of loop?

- Procedure may have side effects, e.g., alters global state each time called
- Function may not return same value for given arguments

- Most compilers treat procedure call as a black box
	- Assume the worst case, weak optimizations near them
	- There are interprocedural optimizations (IPO), but they are expensive
	- Sometimes the compiler doesn't have access to source code of other functions because they are object files in a library. Link-time optimizations (LTO) comes into play, but are expensive as well.

- Most compilers treat procedure call as a black box
	- Assume the worst case, weak optimizations near them
	- There are interprocedural optimizations (IPO), but they are expensive
	- Sometimes the compiler doesn't have access to source code of other functions because they are object files in a library. Link-time optimizations (LTO) comes into play, but are expensive as well.

### Remedies:

- Use of inline functions
- Do your own code motion

- Most compilers treat procedure call as a black box
	- Assume the worst case, weak optimizations near them
	- There are interprocedural optimizations (IPO), but they are expensive
	- Sometimes the compiler doesn't have access to source code of other functions because they are object files in a library. Link-time optimizations (LTO) comes into play, but are expensive as well.

п

- Remedies:
	- Use of inline functions
	- Do your own code motion

```
inline void swap(int *m, int *n) {
 int tmp = *m;
 \starm = \starn;
 *<b>n</b> = <b>tmp</b>;}
void foo () {
   swap(&x, &y);
}
```
**void foo () { int tmp = x; x = y; y = tmp; }**

```
/* Sum rows of n X n matrix a
    and store in vector b */
void sum_rows1(double *a, double *b, long n) {
     long i, j;
   for (i = 0; i < n; i++) {
          b[i] = 0;
          for (j = 0; j < n; j++)
              b[i] += a[i*n + j]; }
}
```
#### **Value of a: Value of b:**

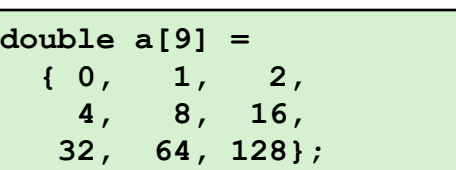

**init: [x, x, x]**

```
/* Sum rows of n X n matrix a
    and store in vector b */
void sum_rows1(double *a, double *b, long n) {
     long i, j;
   for (i = 0; i < n; i++) {
          b[i] = 0;
          for (j = 0; j < n; j++)
              b[i] += a[i*n + j]; }
}
```
#### **Value of a: Value of b:**

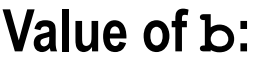

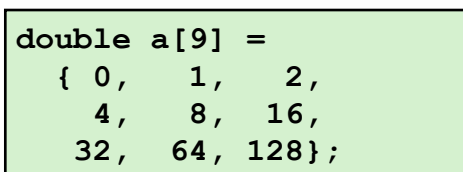

**init: [x, x, x]**

 $i = 0: [3, x, x]$ 

```
/* Sum rows of n X n matrix a
   and store in vector b */
void sum_rows1(double *a, double *b, long n) {
    long i, j;
   for (i = 0; i < n; i++) {
         b[i] = 0;for (j = 0; j < n; j++)b[i] += a[i*n + j]; }
}
```
#### **Value of a: Value of b:**

**double a[9] =** 

 **{ 0, 1, 2, 4, 8, 16, 32, 64, 128};**

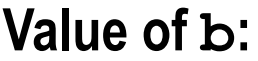

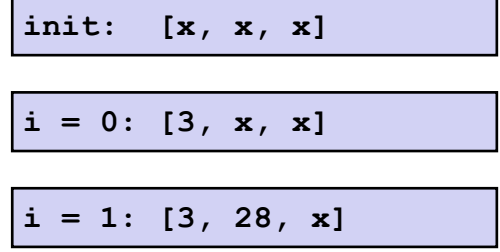

```
/* Sum rows of n X n matrix a
    and store in vector b */
void sum_rows1(double *a, double *b, long n) {
     long i, j;
   for (i = 0; i < n; i++) {
          b[i] = 0;
          for (j = 0; j < n; j++)
              b[i] += a[i*n + j]; }
}
```
#### **Value of a: Value of b:**

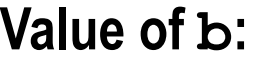

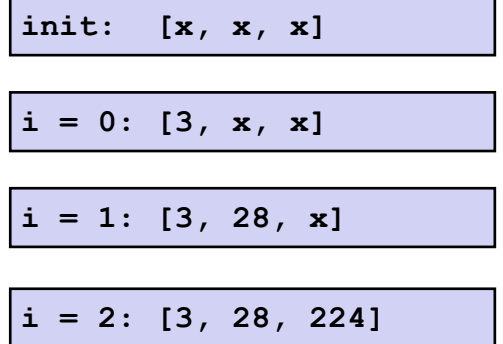

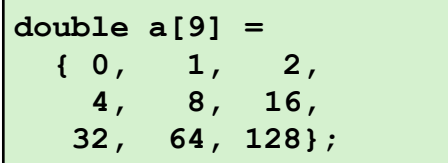

## A Potential Optimization

```
/* Sum rows of n X n matrix a
    and store in vector b */
void sum_rows1(double *a, double *b, long n) {
     long i, j;
    for (i = 0; i < n; i++) {
          b[i] = 0;
          for (j = 0; j < n; j++) b[i] += a[i*n + j];
     }
}
```
Every iteration updates memory location b[i]. Memory accesses are slow, so…

### A Potential Optimization

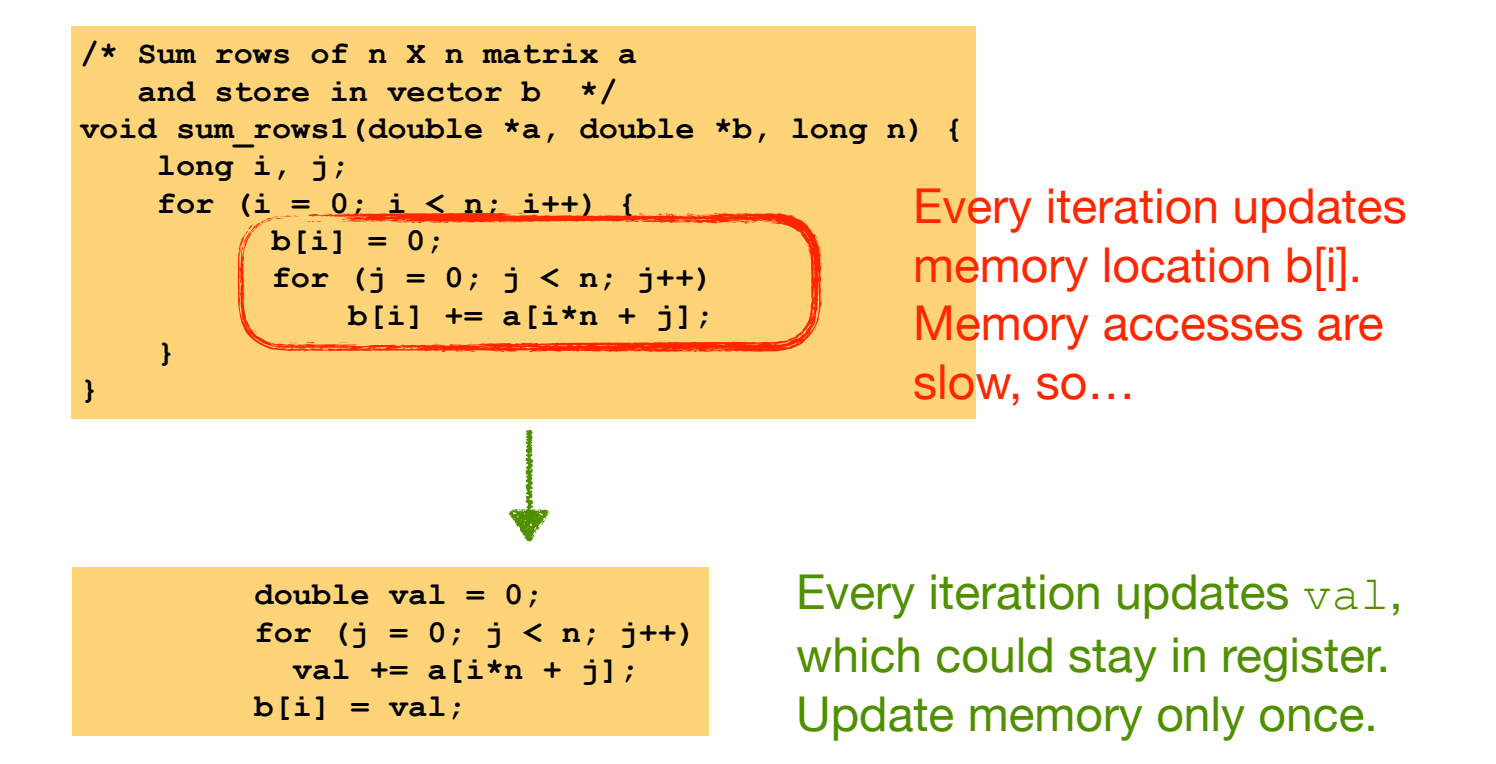

### A Potential Optimization

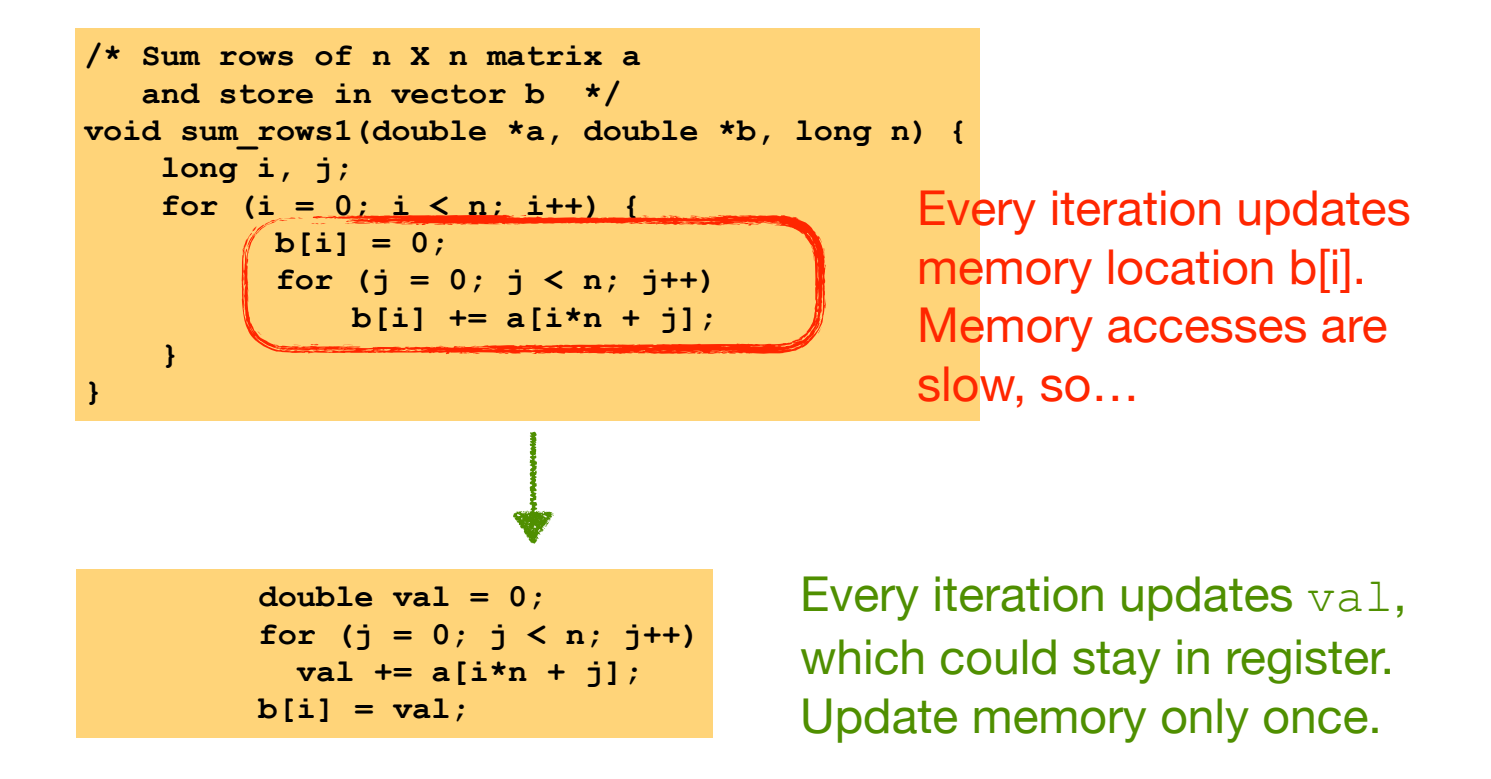

### Why can't a compiler perform this optimization?

```
/* Sum rows of n X n matrix a
    and store in vector b */
void sum_rows1(double *a, double *b, long n) {
    long i, j;
    for (i = 0; i < n; i++) {
          b[i] = 0;
          for (j = 0; j < n; j++)b[i] += a[i*n + j]; }
}
```
#### **Value of a:**

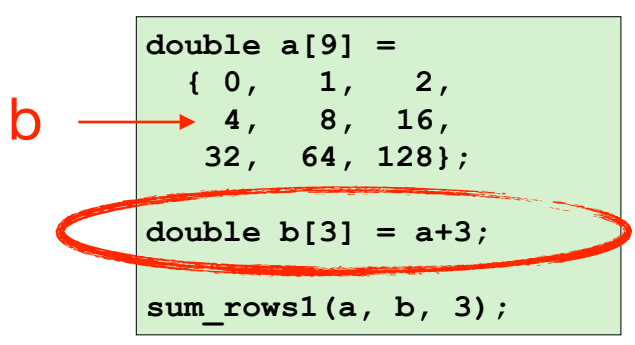

#### **Value of b:**

**init: [4, 8, 16]**

```
/* Sum rows of n X n matrix a
    and store in vector b */
void sum_rows1(double *a, double *b, long n) {
     long i, j;
     for (i = 0; i < n; i++) {
          b[i] = 0;
          for (j = 0; j < n; j++)
              b[i] += a[i*n + j]; }
}
```
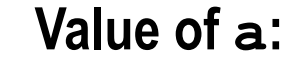

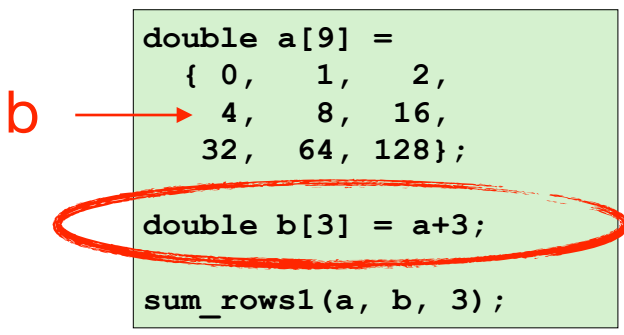

init: 
$$
[4, 8, 16]
$$

$$
i = 0
$$
: [3, 8, 16]

```
/* Sum rows of n X n matrix a
    and store in vector b */
void sum_rows1(double *a, double *b, long n) {
    long i, j;
    for (i = 0; i < n; i++) {
          b[i] = 0;
          for (j = 0; j < n; j++)b[i] += a[i*n + j]; }
}
```
#### **Value of a:**

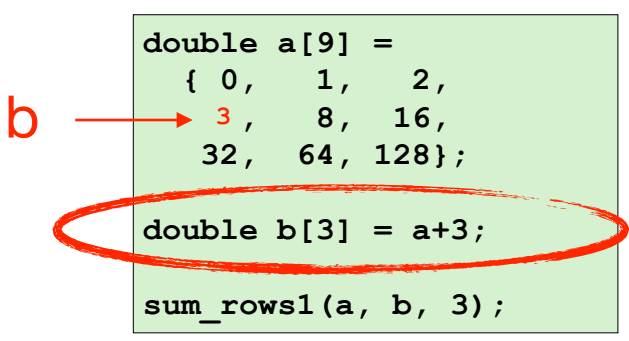

init: 
$$
[4, 8, 16]
$$

$$
i = 0: [3, 8, 16]
$$

```
/* Sum rows of n X n matrix a
    and store in vector b */
void sum_rows1(double *a, double *b, long n) {
    long i, j;
    for (i = 0; i < n; i++) {
          b[i] = 0;
          for (j = 0; j < n; j++)b[i] += a[i*n + j]; }
}
```
#### **Value of a:**

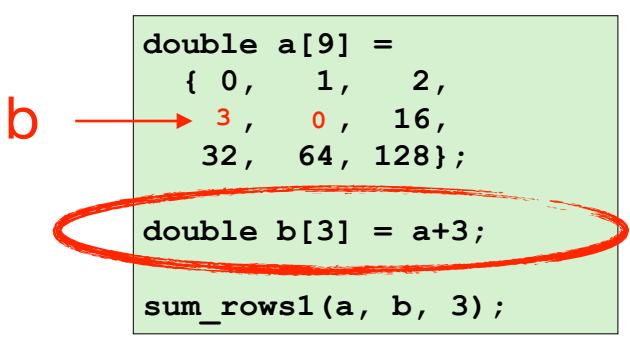

init: 
$$
[4, 8, 16]
$$

$$
i = 0: [3, 8, 16]
$$

```
/* Sum rows of n X n matrix a
    and store in vector b */
void sum_rows1(double *a, double *b, long n) {
    long i, j;
    for (i = 0; i < n; i++) {
          b[i] = 0;
          for (j = 0; j < n; j++)b[i] += a[i*n + j]; }
}
```
#### **Value of a:**

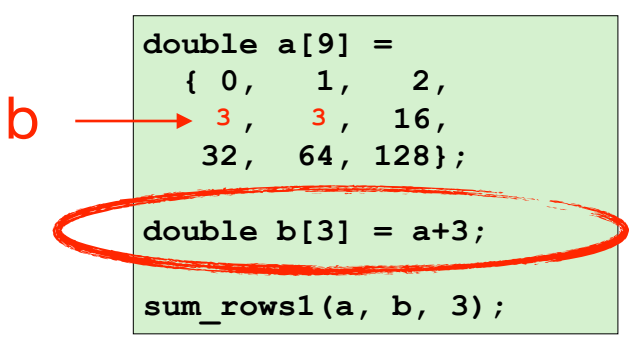

init: 
$$
[4, 8, 16]
$$

$$
i = 0: [3, 8, 16]
$$

```
/* Sum rows of n X n matrix a
    and store in vector b */
void sum_rows1(double *a, double *b, long n) {
    long i, j;
    for (i = 0; i < n; i++) {
          b[i] = 0;
          for (j = 0; j < n; j++)b[i] += a[i*n + j]; }
}
```
#### **Value of a:**

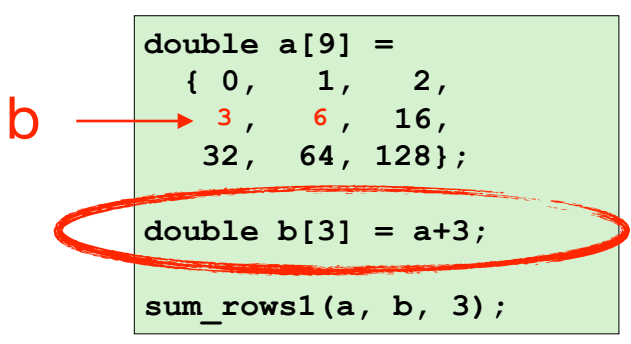

init: 
$$
[4, 8, 16]
$$

$$
i = 0: [3, 8, 16]
$$

```
/* Sum rows of n X n matrix a
    and store in vector b */
void sum_rows1(double *a, double *b, long n) {
     long i, j;
     for (i = 0; i < n; i++) {
          b[i] = 0;
          for (j = 0; j < n; j++)
              b[i] += a[i*n + j]; }
}
```
#### **Value of a:**

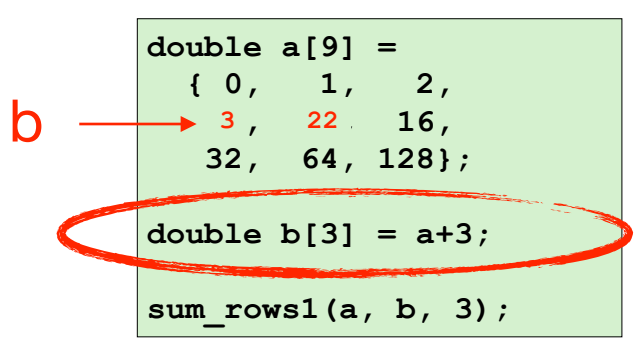

init: 
$$
[4, 8, 16]
$$

$$
i = 0: [3, 8, 16]
$$

```
/* Sum rows of n X n matrix a
    and store in vector b */
void sum_rows1(double *a, double *b, long n) {
     long i, j;
     for (i = 0; i < n; i++) {
          b[i] = 0;
          for (j = 0; j < n; j++)
              b[i] += a[i*n + j]; }
}
```
#### **Value of a:**

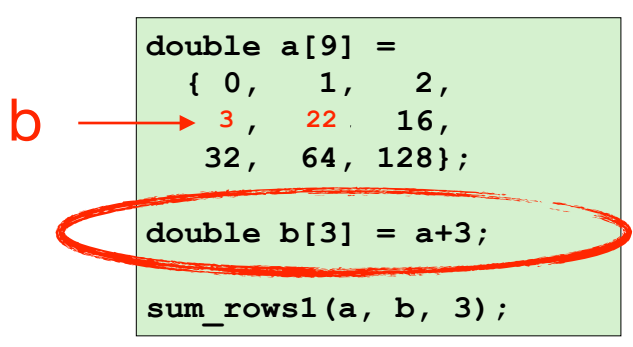

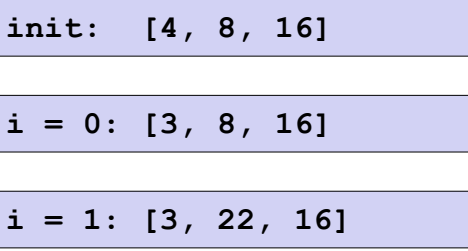

```
/* Sum rows of n X n matrix a
    and store in vector b */
void sum_rows1(double *a, double *b, long n) {
     long i, j;
     for (i = 0; i < n; i++) {
          b[i] = 0;
          for (j = 0; j < n; j++)
              b[i] += a[i*n + j]; }
}
```
#### **Value of a:**

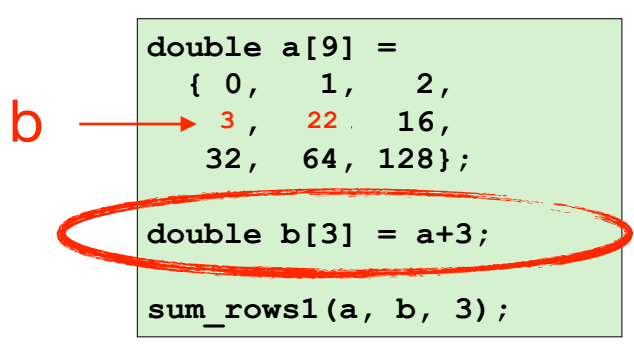

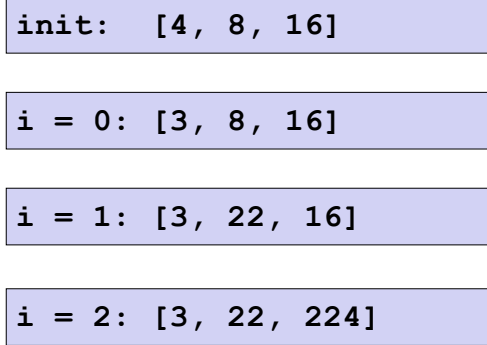

- Aliasing
	- Two different memory references (array elements or pointers) specify the same memory location
	- Easy to have in C
		- Since C allows address/pointer arithmetic
		- Direct access to storage structures
	- Get in habit of introducing local variables
		- Accumulating within loops
		- Your way of telling compiler not to check for aliasing

# Today: Optimizing Code Transformation

- Hardware/Microarchitecture Independent Optimizations
	- Code motion/precomputation
	- Strength reduction
	- Sharing of common subexpressions
- Optimization Blockers
	- Procedure calls
	- Memory aliasing
- Exploit Hardware Microarchitecture

# Exploiting Instruction-Level Parallelism (ILP)

- Hardware can execute multiple instructions in parallel
	- Pipeline is a classic technique. Multiple instructions are being executed at the same time
- Performance limited by control/data dependencies
- Simple transformations can yield dramatic performance improvement
	- Compilers often cannot make these transformations
	- Lack of associativity and distributivity in floating-point arithmetic

### Baseline Code

```
.L519:
 imulq (%rax,%rdx,4), %ecx
 addq $1, %rdx # i++
 cmpq %rdx, %rbp # Compare length:i
 jg .L519 # If >, goto Loop
for (i = 0; i < length; i++) {
 t = t * d[i];*dest = t;
}
                                       ← Overhead
                                       ← Real work
```
# Loop Unrolling (2x1)

```
long limit = length-1;
long i;
/* Combine 2 elements at a time */
for (i = 0; i < limit; i+=2) {
   x = (x * d[i]) * d[i+1];}
/* Finish any remaining elements */
for (; i < length; i++) {
   x = x * d[i];}
*dest = x;
```
- Perform 2x more useful work per iteration
- Reduce loop overhead (comp, jmp, index dec, etc.)
- What's the trade-off here?

## DFG of This Implementation

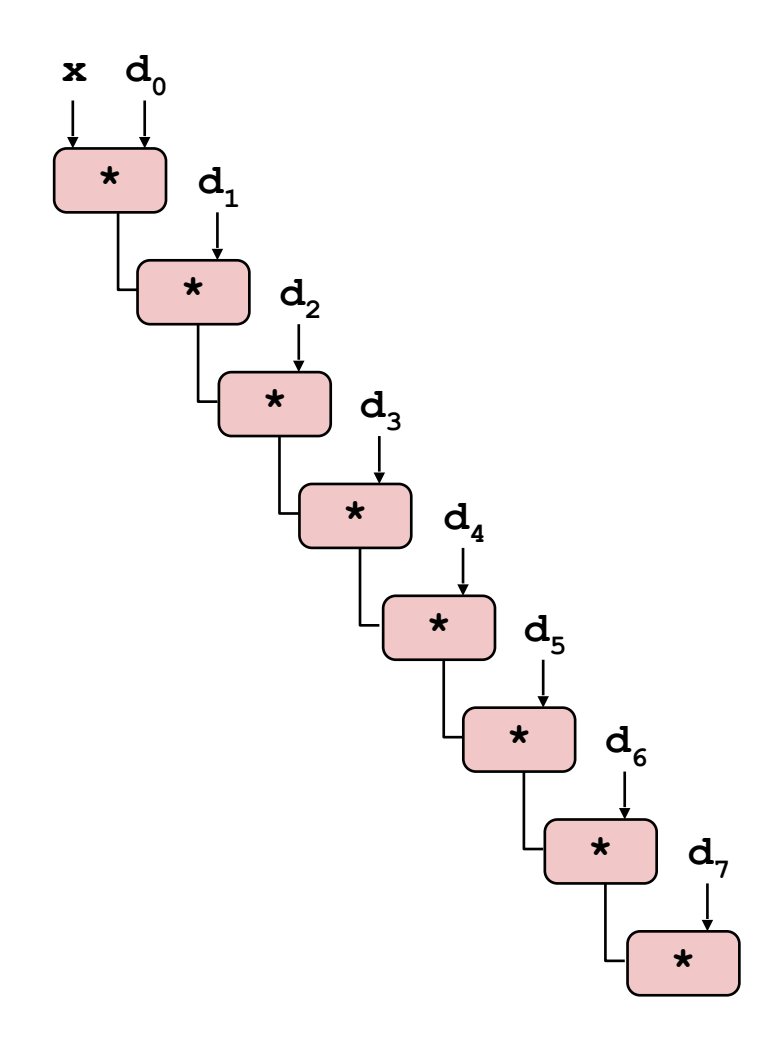

# DFG of This Implementation

**\***

**d**<sub>7</sub>

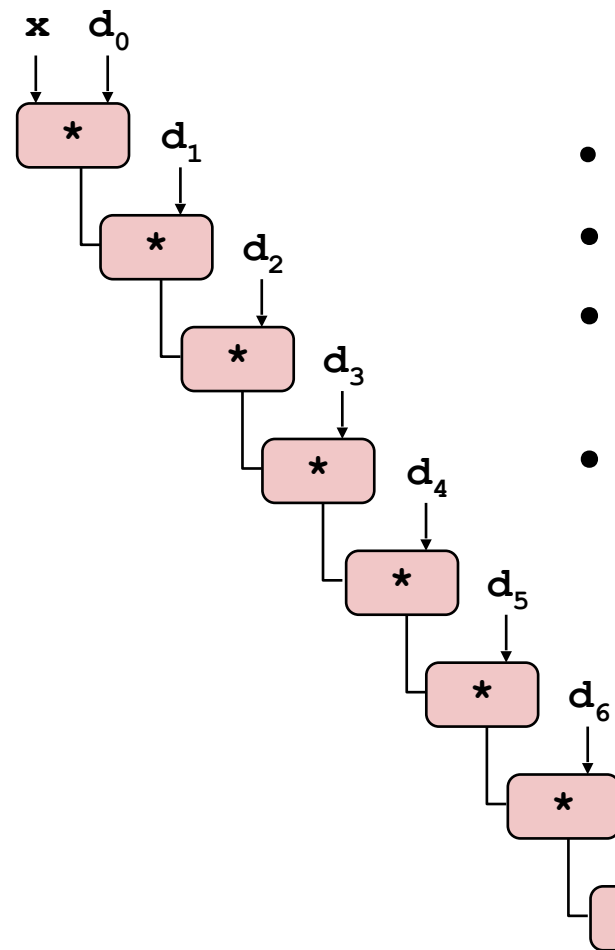

 $x = (x \t{OP} d[i]) \t{OP} d[i+1];$ 

- Data dependency graph
- Sequential dependence
- The performance of the code is dictated by the the latency of OP
- Recall the read-after-write dependency

### Loop Unrolling with Separate Accumulators

```
long limit = length-1;
long i;
/* Combine 2 elements at a time */
for (i = 0; i < limit; i+=2) {
   x0 = x0 * d[i];x1 = x1 * d[i+1];}
/* Finish any remaining elements */
for (; i < length; i++) {
   x0 = x0 * d[i];}
*dest = x0 * x1;
```
# Data-Flow Graph (DFG)

$$
x0 = x0 * d[i];
$$
  

$$
x1 = x1 * d[i+1];
$$

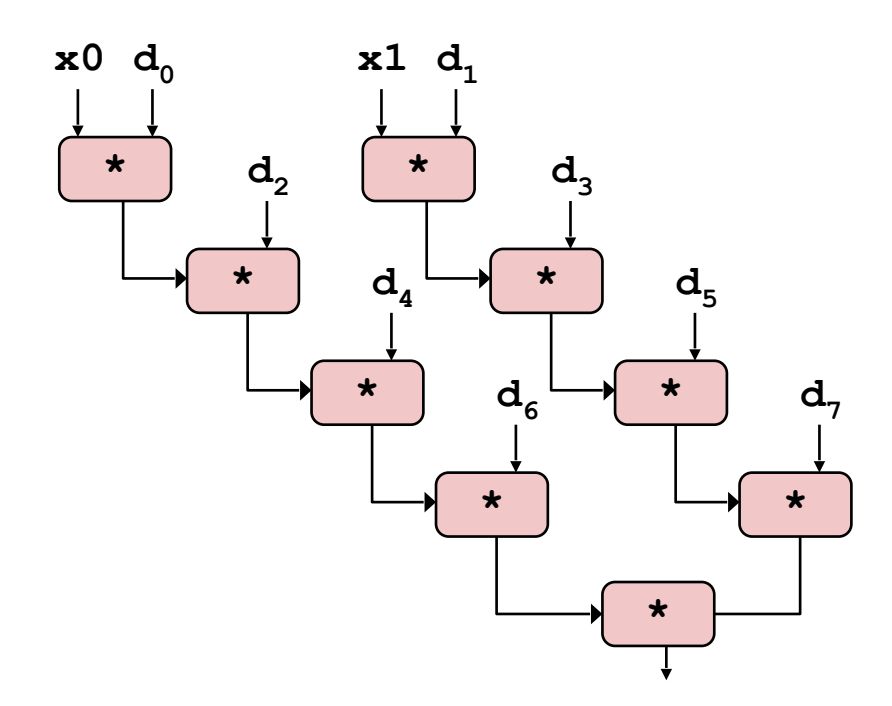

- What changed:
	- Two independent "streams" of operations
	- Reduce data dependency

# Aside: Vector Registers and Instructions

**A single 32-byte register; can be used differently**

32 single-byte integers

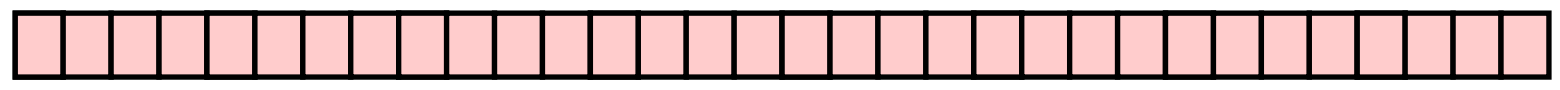

16 2-byte integers

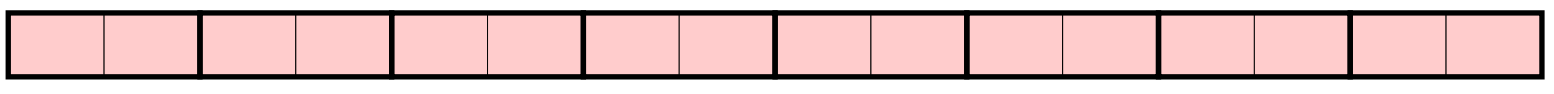

8 4-byte integers

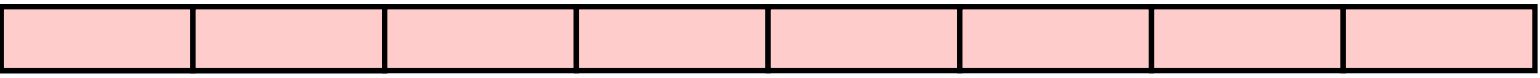

8 single-precision floats

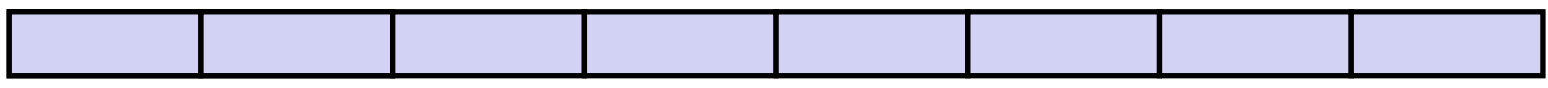

4 double-precision floats

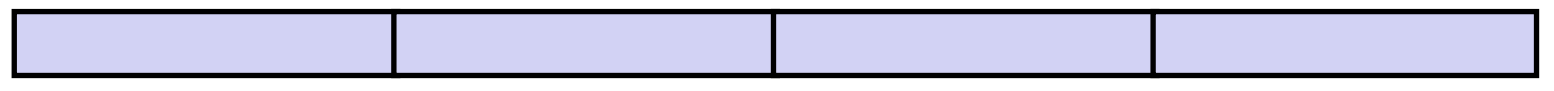

1 single-precision floats

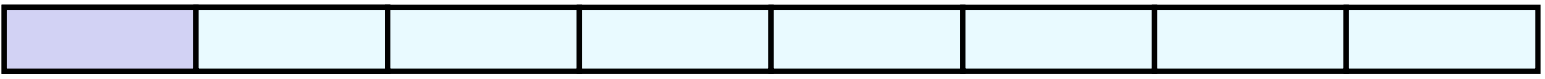

#### 1 double-precision floats

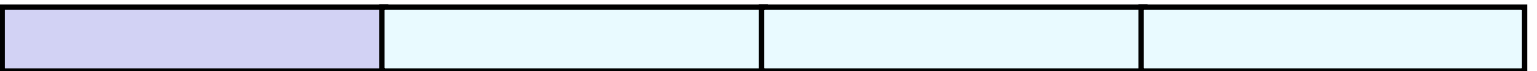

#### Aside: SIMD Operations **Single Instruction Multiple Data**

**vaddsd %ymm0, %ymm1, %ymm1**

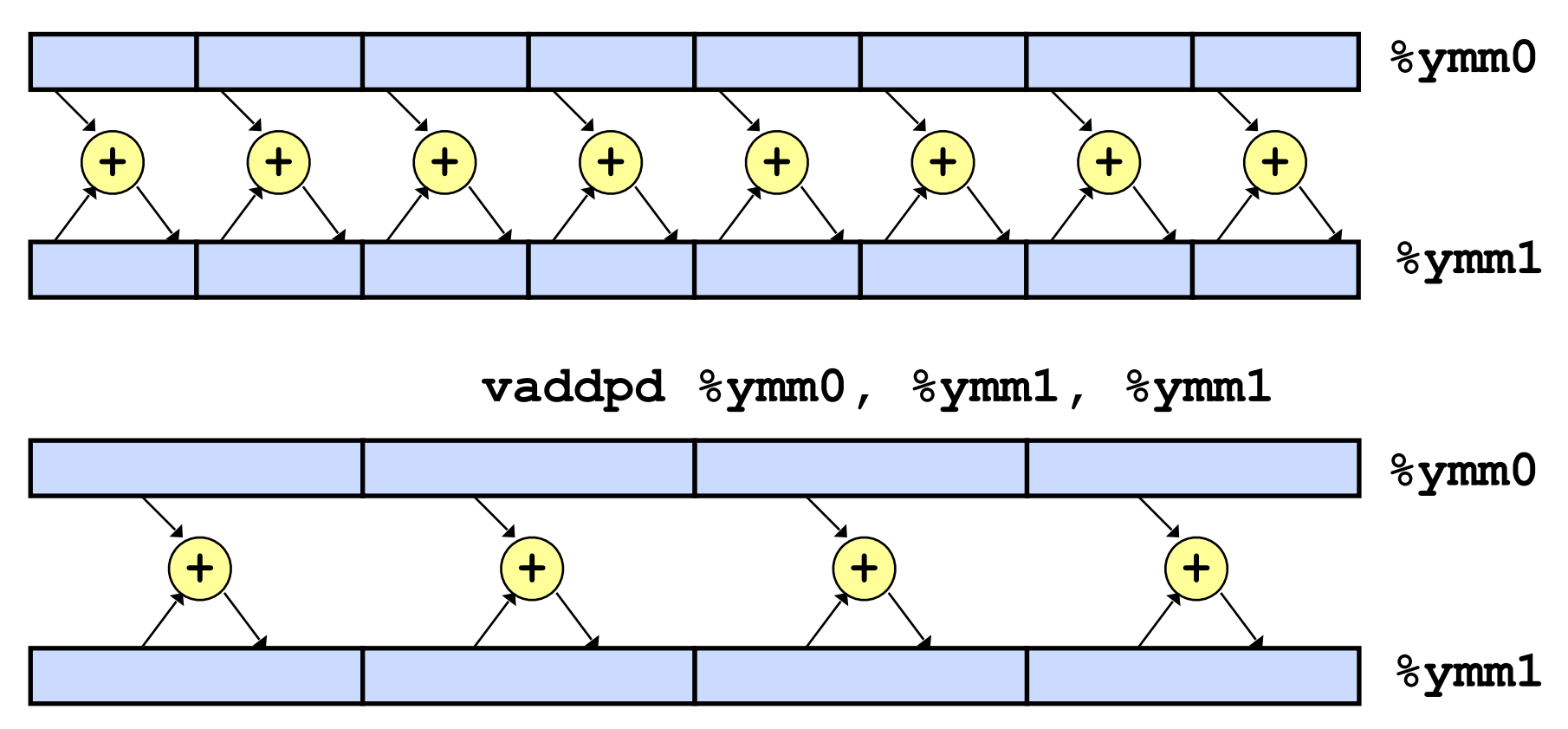

**Can manually write assembly code that uses SIMD/vector instructions; some compilers will automatically vectorize your code. Hard problem!**

```
float foo(int x, int y)
{
     return pow(x, y) * 100 / log(x) * sqrt(y);
}
```
• As a programmer, if you know what  $x$  and  $y$  will be, say 5, you could direct return the results 23769.8 without having to the computation

```
float foo(int x, int y)
{
     return pow(x, y) * 100 / log(x) * sqrt(y);
}
```
- As a programmer, if you know what  $x$  and  $y$  will be, say 5, you could direct return the results 23769.8 without having to the computation
- Compiler would have no idea

```
float foo(int x, int y)
{
     return pow(x, y) * 100 / log(x) * sqrt(y);
}
```
- As a programmer, if you know what  $x$  and  $y$  will be, say 5, you could direct return the results 23769.8 without having to the computation
- Compiler would have no idea
- Except...Profile-guided optimizations:

```
float foo(int x, int y)
{
     return pow(x, y) * 100 / log(x) * sqrt(y);
}
```
- As a programmer, if you know what  $x$  and  $y$  will be, say 5, you could direct return the results 23769.8 without having to the computation
- Compiler would have no idea
- Except...Profile-guided optimizations:
	- Run the code multiple times using some sample inputs, and observe the values of  $x$  and  $y$  (statistically).

```
float foo(int x, int y)
{
     return pow(x, y) * 100 / log(x) * sqrt(y);
}
```
- As a programmer, if you know what  $x$  and  $y$  will be, say 5, you could direct return the results 23769.8 without having to the computation
- Compiler would have no idea
- Except...Profile-guided optimizations:
	- Run the code multiple times using some sample inputs, and observe the values of  $x$  and  $y$  (statistically).
	- If let's say 99% of the time,  $x = 2$  and  $y = 5$ , what could the compiler do then?

```
float foo(int x, int y)
{
     return pow(x, y) * 100 / log(x) * sqrt(y);
}
```
- As a programmer, if you know what  $x$  and  $y$  will be, say 5, you could direct return the results 23769.8 without having to the computation
- Compiler would have no idea
- Except...Profile-guided optimizations:
	- Run the code multiple times using some sample inputs, and observe the values of  $x$  and  $y$  (statistically).
	- If let's say 99% of the time,  $x = 2$  and  $y = 5$ , what could the compiler do then?

```
float foo(int x, int y)
    {
         return pow(x, y) * 100 / log(x) * sqrt(y);
     }
float foo(int x, int y)
{
   if (x == 2 && y == 5) return 23769.8; 
  else return pow(x, y) * 100 / log(x) * sqrt(y);
}
```
# Code Optimization Summary

- From a programmer's perspective:
	- What you know: the functionality/intention of your code; the inputs to the program; all the code in the program
	- What you might not know: the hardware details.
- From a compiler's perspective:
	- What you know: all the code in the program; (maybe) the hardware details.
	- What you might not know: the inputs to the program; the intention of the code
- From the hardware's perspective:
	- What you know: the hardware details; some part of the code
	- What you might not know: the inputs to the program; the intention of the code
- The different perspectives indicate that different entities have different responsibilities, limitations, and advantages in optimizing the code